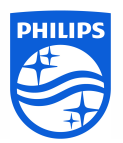

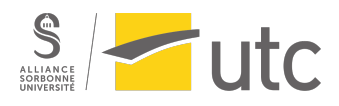

# Stage ingénieur d'applications ultrasons - Philips

Découverte du métier d'ingénieur d'applications ultrasons

## Flora Dubuc

Master 2 Ingénierie de la Santé Parcours Technologies Biomédicales et Territoires de Santé

IDS142

Suiveur UTC : Jean-François Grosset Année universitaire 2021-2022 Suiveur Philips : Tony Antunes

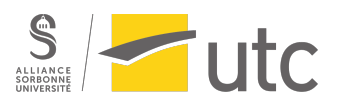

## Résumé

Ce rapport présente les missions réalisées lors de mon stage de fin d'études chez Philips en tant qu'ingénieur d'applications ultrasons. La mission principale est la découverte du métier, de la démonstration des échographes au suivi des clients, en passant par l'installation des machines et la participation aux congrès.

Ce rapport détaille donc l'entreprise et ses gammes d'échographes, les tâches réalisées et méthodes mises en place, ainsi que l'apport de ce stage dans mon évolution professionnelle.

Mots-clés : échographie, imagerie générale, cardiologie, médical

## Abstract

This report presents the missions realized during my end-of-study internship at Philips as ultrasound application specialist. The main mission is the job discovery, from the ultrasound demonstration, to customer care, passing by the installation of machines and participation in congresses.

This report details the company and their ultrasound ranges, realized tasks and methods put in place, as well as the benefits of this internship in my career development.

Key words : ultrasound, general imaging, cardiology, medical

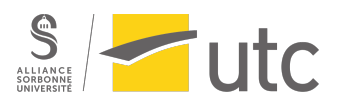

## Remerciements

Je tiens à remercier Tony Antunes, business marketing leader US, de m'avoir recrutée chez Philips pour ce stage de découverte du métier d'ingénieur d'applications, et de m'avoir suivie pendant la durée de ce stage.

Je remercie également Laure Decouche et Marie-Françoise Locard, ingénieurs d'applications US, qui m'ont formée et que j'ai suivies pendant tout le stage. Elles m'ont appris le métier, m'ont conseillée, et m'ont fait confiance pour assurer le suivi des clients et les démonstrations. 

Je remercie toute l'équipe ultrasons : ingénieurs d'applications, chefs produits, ingénieurs commerciaux et responsables techniques, pour leur accueil et pour tout ce qu'ils m'ont appris.

Je souhaite remercier mon suiveur de stage UTC Jean-François Grosset, pour son suivi et ses conseils.

Je tiens à remercier Isabelle Claude et Jean-Matthieu Prot, responsables du master Ingénierie de la Santé, de m'avoir permis d'intégrer le Master 2 TBTS pour ma reconversion professionnelle.

Je remercie aussi Gilbert Farges, pour sa méthodologie de travail et les conseils prodigués durant l'année.

Enfin, je remercie tous les professeurs et intervenants qui m'ont fait découvrir le secteur biomédical.

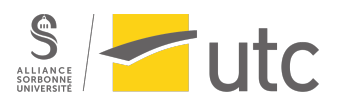

## Table des matières

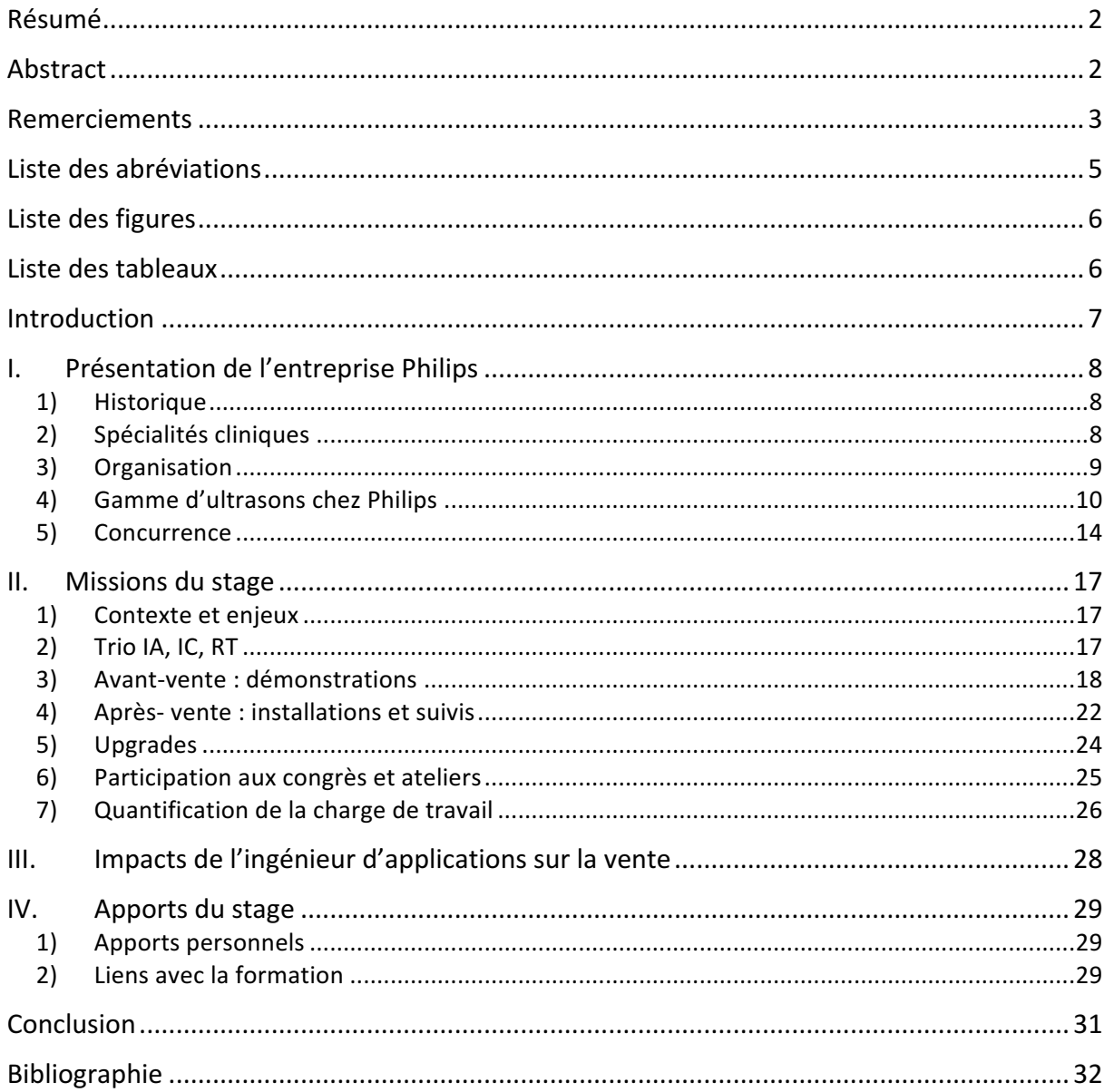

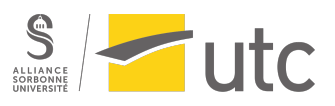

## Liste des abréviations

- UTC : Université de Technologies de Compiègne
- US : Ultrasons
- TBTS : Techniques Biomédicales et Territoires de Santé
- IA : Ingénieur d'applications
- IC : Ingénieur commercial
- RT : Responsable Technique
- US : Ultrasons
- GE : General Electric
- POC : Point Of Care
- FE : Fraction d'éjection

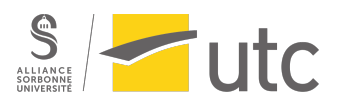

## Liste des figures

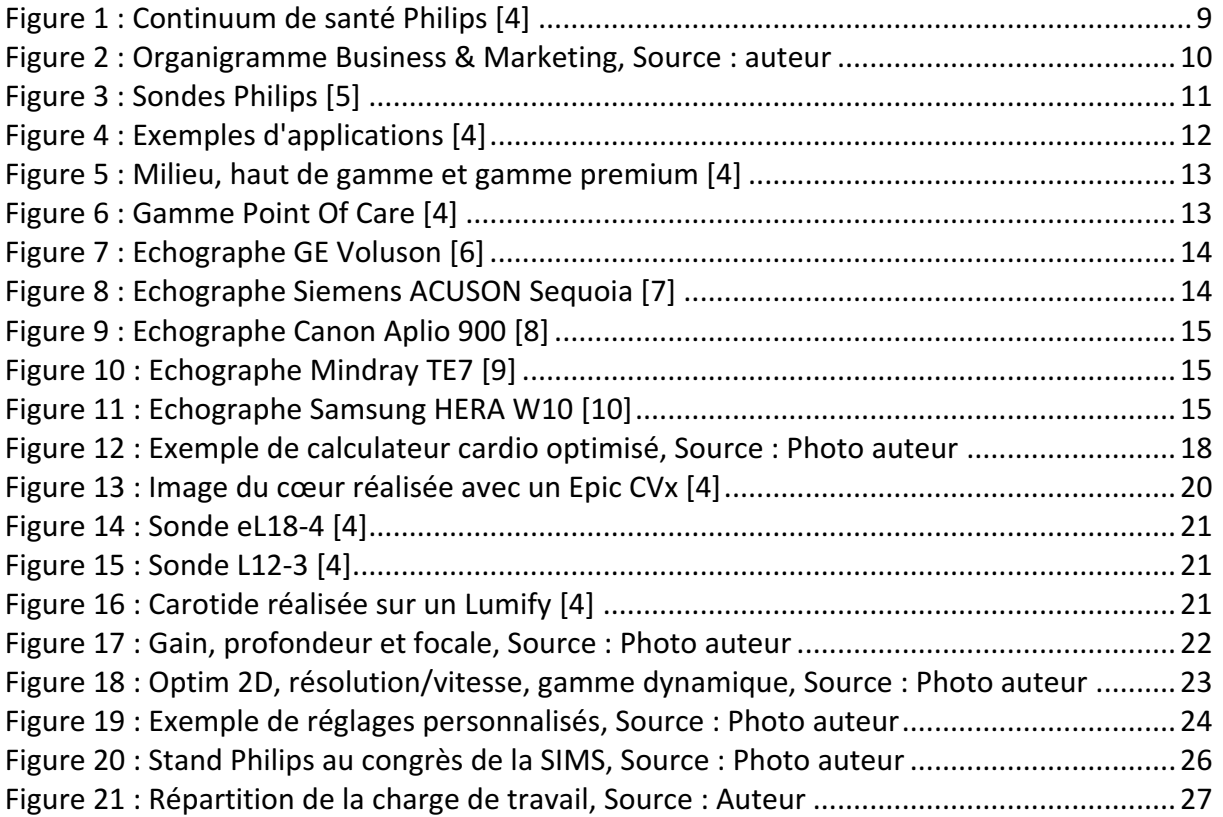

## Liste des tableaux

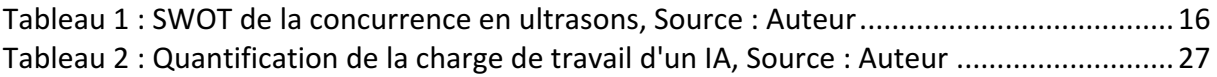

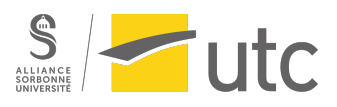

## Introduction

Le stage de fin d'études du Master Ingénierie de la Santé permet de clôturer l'année par une expérience professionnelle. En fonction de notre spécialité et du métier désiré, il est possible de réaliser ce stage en entreprise ou à l'hôpital.

Elève en formation Technologies Biomédicales et Territoires de Santé, j'ai choisi de faire mon stage dans une entreprise afin de découvrir le métier d'ingénieur d'applications, et plus particulièrement dans le domaine des ultrasons. Mon stage s'est donc déroulé chez Philips, l'un des leaders mondiaux en imagerie médicale.

Ce rapport est la synthèse des missions réalisées tout au long du stage, dont le sujet est la « découverte du métier d'ingénieur d'applications ultrasons ».

Il permet dans un premier temps de présenter l'entreprise Philips, les ultrasons, et les gammes d'échographes, avant de détailler les missions et les tâches réalisées. Un focus est ensuite porté sur le rôle primordial de l'ingénieur d'applications sur la vente. Enfin, une partie plus personnelle vient clôturer ce rapport.

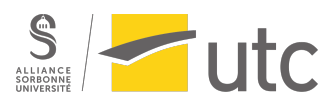

## I. Présentation de l'entreprise Philips

#### 1) Historique

L'entreprise Philips a été fondée en 1891 aux Pays-Bas par Frederik et son fils Gerard Philips. Au départ, la société conçoit des ampoules à incandescence. Elle devient très vite la plus grande société des Pays-Bas employant le plus de personnes à l'époque (environ 2000 personnes) [1].

En 1914, l'entreprise crée un laboratoire de recherche qui perce dans le secteur de la santé grâce au tube à rayons X.

Dans les années 1930, Philips invente le premier rasoir électrique rotatif, mais c'est après la seconde guerre mondiale que l'entreprise développe de grandes innovations, comme la lumière UV, des prothèses auditives, mais surtout la télévision grand public.

Dans les années 1960, où la culture et le pouvoir d'achat des consommateurs évoluent, Philips continue de développer des solutions innovantes dans le secteur du multimédia, avec notamment le premier lecteur audio, suivi par le CD (Compact Disc) en 1980 [1].

Depuis les années 2010, Philips se concentre davantage sur le secteur de la santé. D'ailleurs, sa mission principale est d'améliorer la santé et le bien-être des personnes grâce à des solutions innovantes. L'entreprise vise à améliorer la vie de 3 milliards de personnes par an d'ici 2030 [1]. 

Le siège social de Philips se situe à Amsterdam. Frans Van Houten en est le directeur général depuis 2011.

Philips France Commercial, dont les locaux se situent à Suresnes, est dirigée par David Corcos (Market Leader).

En 2021, les ventes de l'entreprise se sont élevées à 17,8 milliards d'euros, et 1,8 milliard d'euros ont été investis en Recherche et Développement [2].

#### 2) Spécialités cliniques

Philips intervient tout au long du cycle de santé, grâce à des solutions de santé et de bien-être établissant des diagnostics précis et intervenant dans le traitement et le suivi des patients, jusqu'à l'accompagnement à domicile [3].

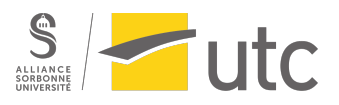

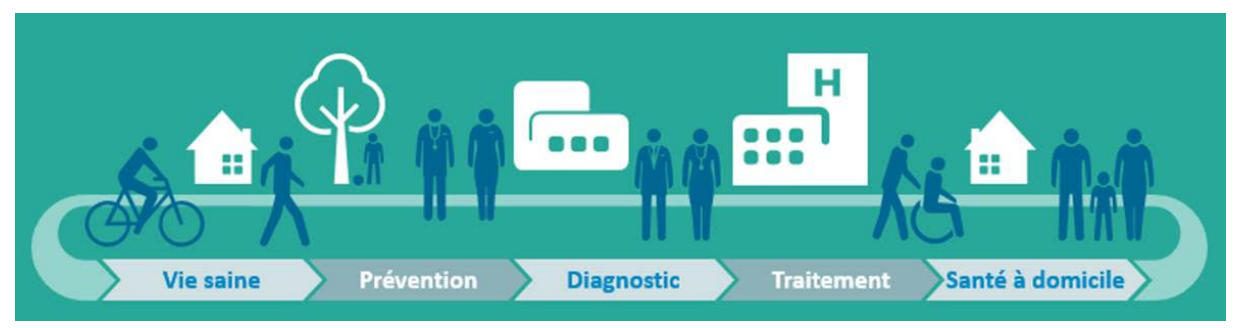

*Figure 1 : Continuum de santé Philips [4]*

L'entreprise est présente dans différentes spécialités cliniques :

- La cardiologie grâce aux équipements d'imagerie, l'informatique de santé, le monitorage et la défibrillation ;
- L'imagerie : échographes, IRM, scanners ;
- L'anesthésie avec des systèmes de monitorage ;
- L'apnée du sommeil ;
- Les soins intensifs ;
- Les soins pour la mère et l'enfant.

#### 3) Organisation

La division Health Systems fait partie de Philips France Commercial. Elle englobe les solutions d'imagerie et logiciels de santé. Dans cette division se trouve le département Business & Marketing, avec un manager pour chaque modalité.

Ce stage d'ingénieur d'applications s'est déroulé au sein du département Business & Marketing US (Ultrasons).

L'équipe US est composée du manager, de commerciaux, ainsi que d'une équipe applicative répartie sur toute la France avec 12 ingénieurs d'applications et 4 chefs produits (Modality Specialists).

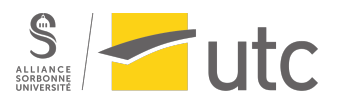

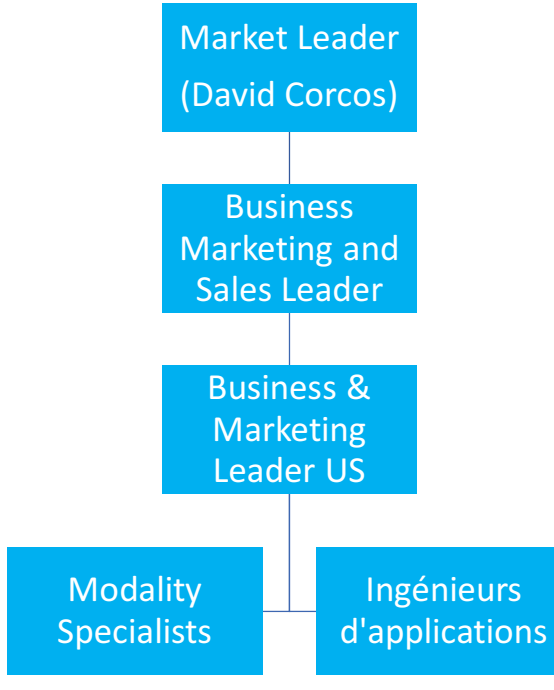

*Figure 2 : Organigramme Business & Marketing, Source : auteur*

#### 4) Gamme d'ultrasons chez Philips

a. Principe des ultrasons

#### *Généralités :*

Les ultrasons sont des ondes mécaniques longitudinales, caractérisées par une vitesse de propagation, une fréquence et une longueur d'onde.

L'échographie utilise la technique des ultrasons pour des examens non invasifs et sans conséquences sur le corps humain, dans un but de diagnostic, de surveillance ou de suivi.

Les sondes échographiques émettent et reçoivent des ondes sonores de hautes fréquences, allant de 1 MHz (basse fréquence) à 22 MHz (très haute fréquence). Les hautes fréquences permettent une focalisation en surface, et en profondeur pour les basses fréquences [5].

Chaque sonde est composée : d'un élément piezo-électrique qui permet au matériau de se polariser électriquement grâce à une contrainte mécanique et réciproquement, d'une couche d'amortissement, et d'un adaptateur d'impédance [5].

#### *Types de sondes :*

Plusieurs types de sondes échographiques sont utilisés en fonction de la zone à explorer :

- Sondes linéaires : parties molles, musculo-squelettiques, vasculaires
- Sondes convexes et micro-convexes : abdominal, gynéco/obstétrique, vasculaire

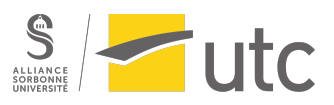

- Sondes Phased Array : cardiologie adulte et pédiatrique
- Sondes endocavitaires : gynéco/obstétrique, prostate
- Sondes de spécialité : trans-oesophagienne

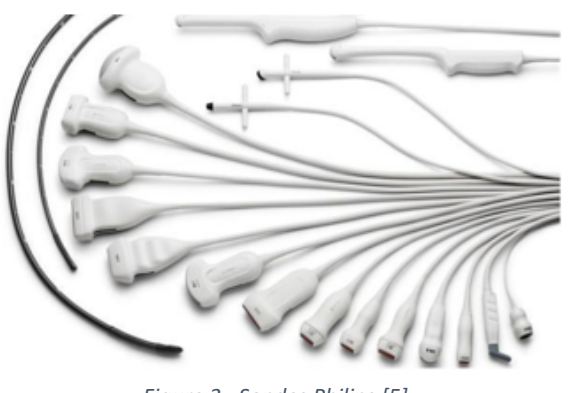

*Figure 3 : Sondes Philips [5]*

#### *Modes échographiques :*

Il existe différents modes échographiques. Aujourd'hui, ce sont surtout les modes B, harmonique et Doppler qui sont utilisés.

Mode B ou Bidimensionnel : dans ce mode, l'amplitude des échos reçus est codée en niveau de gris.

Mode harmonique : ce mode permet une diminution des artéfacts et un meilleur contraste. Les harmoniques sont générées au centre du faisceau ultrasonore et mettent en évidence les échos de réverbération en profondeur.

Mode Temps-Mouvement (TM) : ce mode permet l'enregistrement de la ligne du mode B à intervalles réguliers afin d'étudier les mouvements des structures.

Mode Doppler : ce mode repose sur la différence entre la fréquence d'émission de la sonde et la fréquence de réception du tissu en déplacement. Il existe trois principaux types de Doppler :

- Le Doppler couleur permet de voir la direction et le sens des flux. Les flux rouges sont ceux qui se rapprochent de la sonde, les flux bleus sont ceux qui s'en éloignent.
- Le Doppler pulsé s'utilise pour la vitesse, le sens et la fréquence des flux lents en fonction du temps.
- Le Doppler continu indique la fréquence en continu des flux rapides et l'écoute continue sur toute la profondeur de la ligne de tir [5].

La qualité de l'image dépend de la résolution spatiale (axiale, latérale, épaisseur de coupe), de la fréquence et du contraste.

#### Applications :

- L'échographie est utilisée pour de nombreuses applications, telles que :
- L'abdomen : foie, vésicule biliaire, pancréas, rate, reins, tube digestif

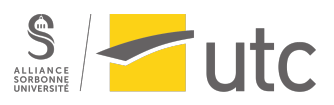

- Les voies urinaires : reins, vessie, prostate
- Le pelvis/gynécologie : utérus, ovaires, vessie
- $\bullet$  Les parties molles : seins, thyroïde, glandes salivaires, tube digestif, testicules
- Le musculo-squelettique : épaule, coude, hanche, genou, main, pied
- La pédiatrie
- L'imagerie de la femme
- L'obstétrique : datation, amniocentèse
- Le vasculaire : aorte, tronc supra-aortique, vaisseaux digestifs, réseaux artériels et veineux

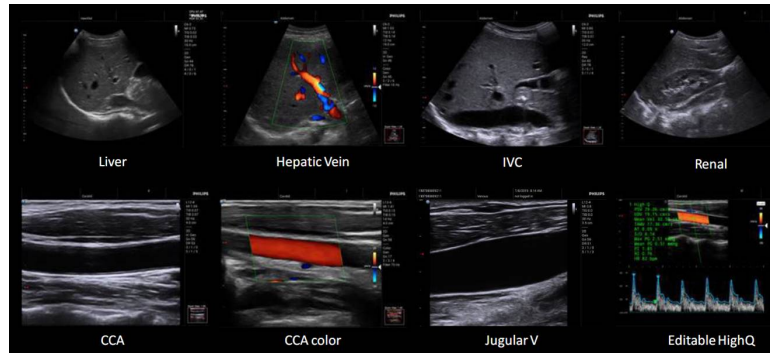

*Figure 4 : Exemples d'applications [4]*

#### b. Gammes d'échographes Philips

Il existe plusieurs gammes d'échographes chez Philips : la gamme ultra portable et mobile, le milieu de gamme, le haut de gamme, et la gamme premium. Ces gammes sont utilisées à la fois en imagerie générale, en cardiologie, en obstétrique et en Point Of Care (POC).

#### *Milieu, haut de gamme et gamme premium :*

L'Affiniti et l'EPIQ sont deux gammes très vendues chez Philips. Elles se déclinent en différentes versions (haut de gamme et premium).

L'Affiniti 70G correspond au haut de gamme des échographes et est en général vendu chez des médecins installés en cabinet ou à l'hôpital.

L'EPIQ Elite Edition possède quelques fonctionnalités supérieures à l'Affiniti, ce qui le place en gamme premium.

L'EPIQ Elite se distingue de l'Affiniti 70G et de l'EPIQ Elite Edition grâce à ses technologies avancées, notamment avec :

- La gamme de sondes matricielles, appelées xMatrix, permettant d'obtenir des images 2D et 3D avec une seule sonde ;
- La gamme de sondes volumiques ;

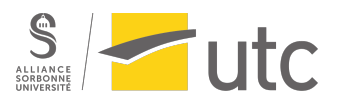

• L'utilisation de l'intelligence anatomique, permettant d'automatiser des gestes répétitifs et la détection des structures, et d'effectuer des mesures plus fiables.

Le terme « CVx » signifie CardioVasculaire et permet de distinguer l'Affiniti et l'EPIQ utilisés en cardiologie et en imagerie générale. Les échographes CVx ont la même ergonomie que ceux d'imagerie générale, mais possèdent des outils avancés utilisant l'intelligence artificielle tels que la 3D, l'autostrain (calcul automatique de la déformation du cœur), le calcul automatique en 2D de la fraction d'éjection (FE), et d'autres mesures automatiques (telles que l'intégrale temps-vitesse en Doppler).

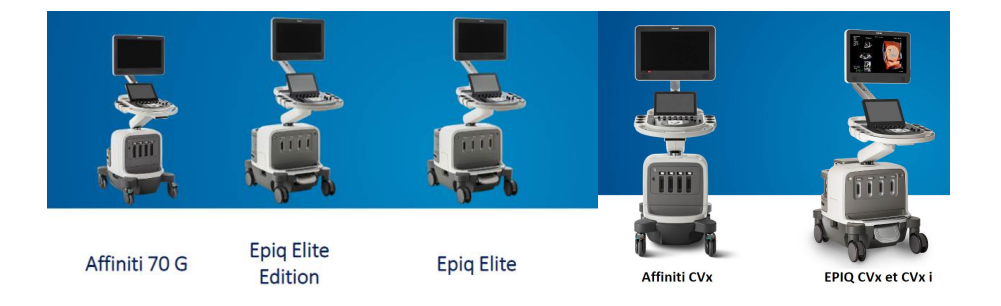

*Figure* 5 *: Milieu, haut de gamme et gamme premium* [4]

#### Gamme ultra-portable et mobile :

Cette gamme est composée de tous les échographes portables, utilisés principalement pour les urgences, la réanimation et le bloc opératoire.

Durant le stage, j'ai beaucoup travaillé sur le Lumify. C'est l'échographe ultra portable de Philips utilisé pour les examens de débrouillage et diagnostics rapides. L'intégralité de l'échographe est contenue dans la sonde, reliée à une tablette (Andoid ou iOS). Il suffit de télécharger l'application Lumify pour démarrer un examen d'échographie. Les trois sondes compatibles sont : la convexe, la linéaire et la cardiaque [5].

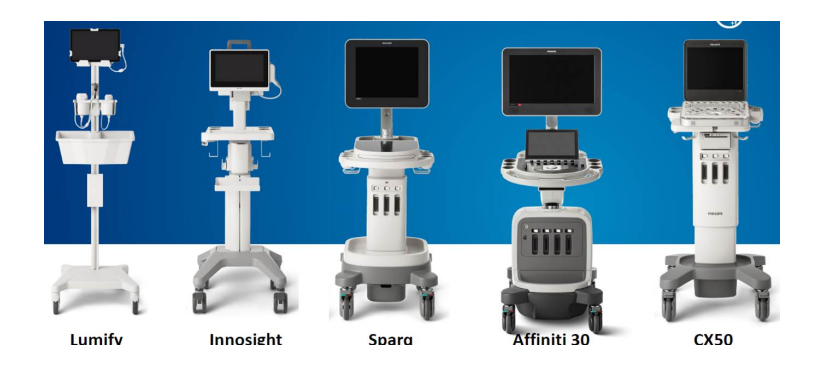

*Figure*  $6:$  *Gamme Point Of Care*  $[4]$ 

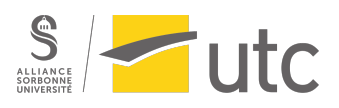

#### 5) Concurrence

Le secteur des ultrasons est très concurrentiel. Cette technologie est utilisée dans de nombreuses applications. Les entreprises ne cessent de développer des produits toujours plus innovants, afin de répondre au mieux aux besoins des clients, tout en gardant la précision du diagnostic des patients.

Les principaux concurrents de Philips dans la gamme ultrasons sont : General Electric, Siemens, Canon, Mindray et Samsung. Ces constructeurs ont chacun leur spécialité, Philips se démarquant en cardiologie.

General Electric (GE) Healthcare est l'un des leaders sur le marché, notamment grâce à ses gammes Voluson pour la santé des femmes, LOGIQ en radiologie et Vivid en cardiovasculaire [6]. 

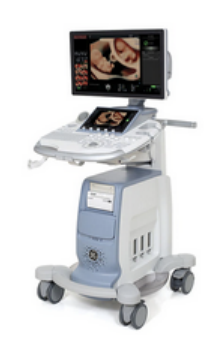

**Figure 7** : Echographe GE Voluson [6]

Siemens Healthineers a également su s'imposer sur le marché des ultrasons grâce à sa gamme d'échographes ACUSON, et intervient en imagerie générale, cardiovasculaire et santé de la femme [7].

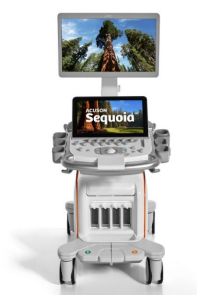

*Figure 8 : Echographe Siemens ACUSON Sequoia [7]*

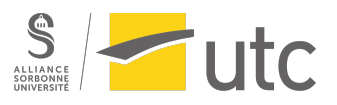

Canon possède plusieurs gammes (Aplio, Xario et Viamo), permettant à l'entreprise d'intervenir sur différentes spécialités, en se démarquant principalement en radiologie [8].

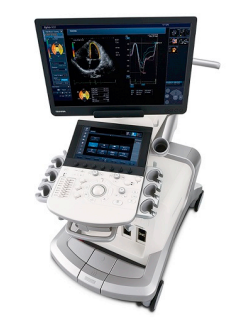

*Figure* 9 : *Echographe Canon Aplio 900* [8]

En plus de ses solutions en imagerie générale et pour la femme (Resona), l'entreprise Mindray propose des échographes mobiles pour la cardiologie (DC), mais aussi pour le POC (Point Of Care) notamment pour les urgences ou le bloc opératoire [9].

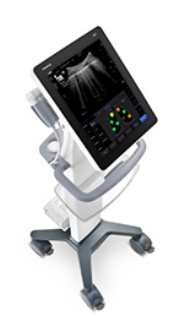

*Figure 10 : Echographe Mindray TE7* [9]

Samsung répond également à l'appel grâce à sa gamme gynéco/obstétrique, se positionnant comme l'un des leaders du marché [10].

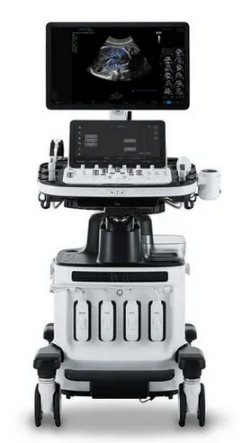

*Figure 11 : Echographe Samsung HERA W10 [10]*

Une analyse SWOT a été réalisée lors d'une réunion avec tous les IA. Cette analyse a été faite grâce aux retours d'expérience des IA et a permis d'identifier les forces et faiblesses

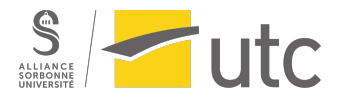

des concurrents afin de placer Philips par rapport à eux pour chaque domaine d'application (imagerie générale, cardiologie, vasculaire et Point Of Care). Dans le tableau suivant sont répertoriées les principales forces, faiblesses, opportunités et menaces des concurrents :

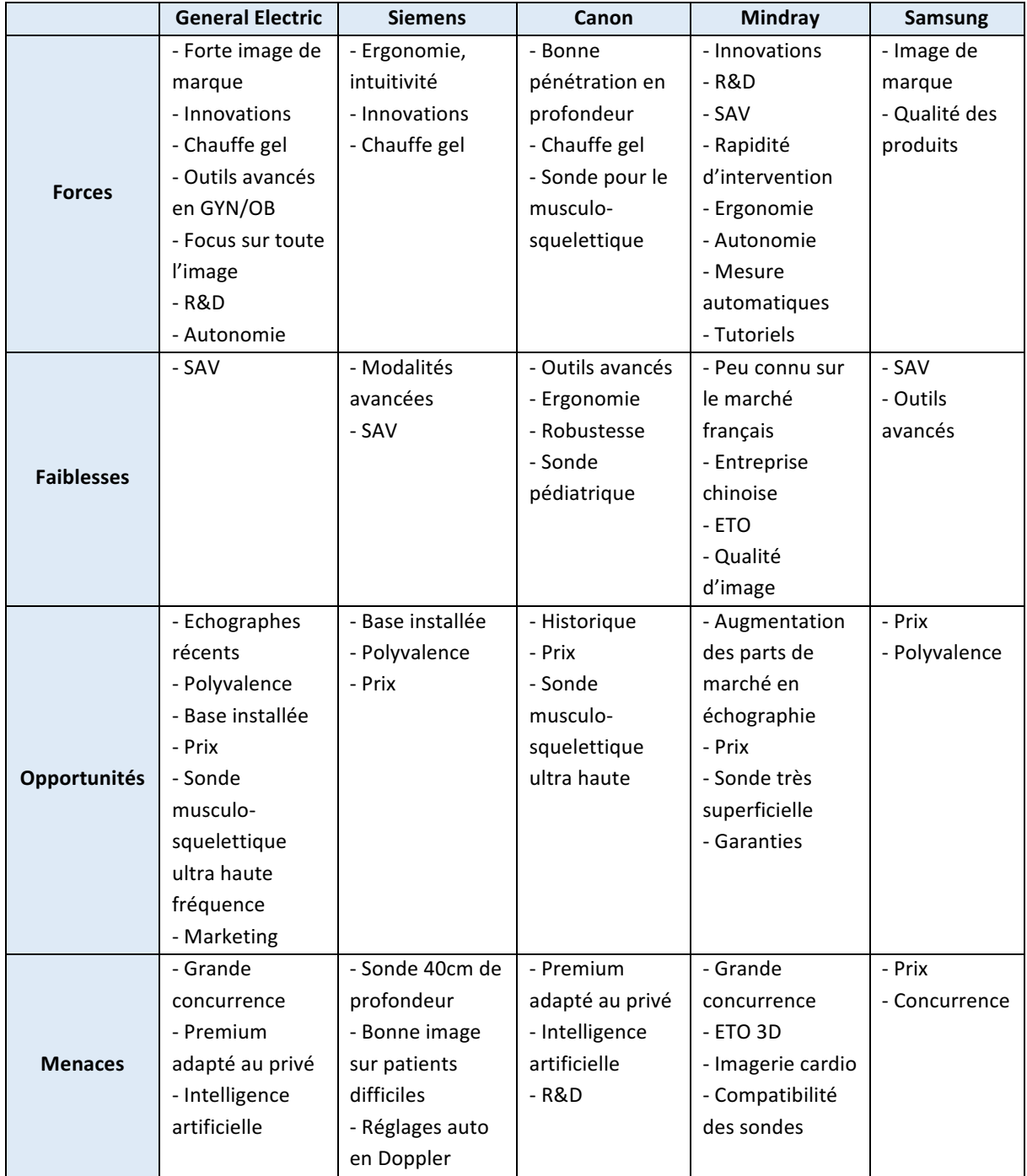

*Tableau 1 : SWOT de la concurrence en ultrasons, Source : Auteur*

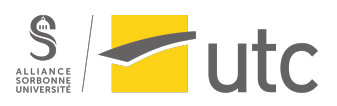

## II. Missions du stage

#### 1) Contexte et enjeux

La mission de ce stage est de découvrir le métier d'ingénieur d'applications ultrasons. Cela consiste donc à :

- Réaliser des démonstrations de l'ensemble de la gamme dans le but d'acquérir de nouveaux clients (rôle d'avant-vente)

- Installer les échographes chez les clients

- Réaliser des suivis chez les clients : aider à la prise en main de l'échographe en réalisant des formations pour tous les utilisateurs et optimiser l'image selon les spécialités (rôle d'aprèsvente)

- Aider à l'installation de nouvelles versions logicielles (upgrades)

- Participer aux congrès et ateliers

La première étape du stage a consisté à se former à l'environnement Philips, à connaître les différentes sondes et utiliser les échographes. Les deux premières semaines ont été dédiées à cette formation théorique et pratique, grâce à l'expérience des ingénieurs d'applications. La formation s'est ensuite approfondie lorsque les suivis clients ont démarré. Dès la troisième semaine, j'ai suivi une ingénieur d'applications US Ile-De-France à ses rendezvous clients : installations, suivis, démonstrations et congrès.

L'autonomie est venue petit à petit, en commençant par des suivis simples, avant de réaliser des démonstrations.

#### 2) Trio IA, IC, RT

Le trio ingénieur d'applications (IA), ingénieur commercial (IC) et responsable technique (RT) est primordial pour une vente.

L'IC s'occupe de la partie ventes. Il doit prospecter de nouveaux clients pour élargir le portefeuille Philips mais aussi les fidéliser, en leur rendant visite ou en les contactant. Leur rôle est essentiel pour acquérir de nouveaux clients.

Une fois le potentiel client détecté, l'IA procède à des démonstrations pouvant durer quelques jours à plusieurs semaines. Le but de ces démonstrations est d'expliquer le fonctionnement de l'échographe aux médecins et de participer à des consultations en leur montrant tout ce que l'échographe peut leur apporter, les réglages et les options.

L'IA a également un rôle de suivi après-vente, puisqu'il s'occupe de réaliser des suivis chez les médecins lorsqu'ils ont des questions, des réglages à faire, ou lorsqu'ils veulent être formés.

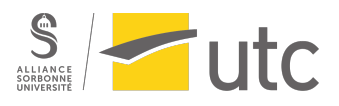

Le RT s'occupe de la partie technique de l'échographe, à savoir la maintenance, les évolutions logicielles, les connexions et les pannes.

Chaque rôle est donc complémentaire d'un autre et le contact régulier entre les trois personnes est très important.

#### 3) Avant-vente : démonstrations

Les démonstrations sont le cœur du métier d'IA puisqu'elles sont dans les objectifs annuels des IA et des IC et participent à la croissance des ventes. Elles sont à préparer en amont.

Avant la démonstration : il est important de faire un point avec l'IC pour avoir toutes les informations nécessaires : contexte, noms des médecins, décideurs, équipements, éléments à mettre en avant.

Connaître l'historique du client vis-à-vis de Philips est aussi essentiel. Enfin, préparer plusieurs arguments est indispensable : ces arguments peuvent servir à la décision finale.

Le jour de la démonstration : l'IC est généralement présent au début et à la clôture de la démonstration. Le reste du temps, c'est l'IA qui gère la démonstration.

Avant que les premiers patients arrivent, il est nécessaire de préparer l'échographe en chargeant des configurations et réglages (calculateurs et annotations), ainsi que connecter les réseaux si besoin.

| W<br><b>Patient</b>                      | 灬<br>$S5-1$<br>$L12 - 3$ | $\textcolor{red}{\textbf{0}}$ | 韶<br>尒<br>D <sub>2</sub> cwc<br>Revue | 囼<br><b>PANT</b><br>Cpte-rend.<br><b>Clavier</b> | $\Box$<br>É<br><b>MaxVue</b> |
|------------------------------------------|--------------------------|-------------------------------|---------------------------------------|--------------------------------------------------|------------------------------|
| $\bigtriangleup^{2D}_{gelé}$             |                          |                               |                                       | $+\cdots+\text{Mesure}$                          | Fin exam                     |
| Groupe de calculs                        | $+\cdots+$ Outils        | <b>Q</b> Q Apps               |                                       |                                                  | A Utilitaires                |
| <b>Dimensions</b>                        | <b>Diamètres</b>         | VG                            | <b>Epanchement</b><br>péricardique    | <b>VCI</b>                                       | <b>Nouveau</b>               |
| <b>Valves</b>                            | <b>ETO/ETOR</b>          |                               |                                       |                                                  |                              |
| <b>FE et Volume</b>                      | <b>Diam CCVG</b>         | <b>Diam racine Ao</b>         | <b>Dimens OG</b>                      | <b>Pression OD</b>                               | <b>Distance</b>              |
| <b>Vaisseaux</b>                         | <b>Diam sinus Ao</b>     | Diam JST Ao                   | Diam Ao asc                           | <b>Diam crosse Ao</b>                            | courbe<br><b>Distance</b>    |
| <b>Déformation</b>                       | <b>Diam isthme Ao</b>    | <b>Diam Ao desc</b>           | Diam Ao abdo                          | <b>Diam CCVD</b>                                 | <b>Ellipse</b>               |
|                                          | <b>OG A4Cs</b>           | OG A2Cs                       | $\overline{\phantom{a}}$              | <b>OD A4Cs</b>                                   | Tracé                        |
|                                          |                          |                               |                                       |                                                  |                              |
| <b>Application</b><br><b>Echo adulte</b> |                          |                               | <b>Liste calculs</b><br><b>Mche</b>   |                                                  |                              |
|                                          | u×.                      |                               | <b>The Company of the Company</b>     |                                                  |                              |
|                                          |                          |                               |                                       |                                                  |                              |
|                                          |                          |                               |                                       |                                                  |                              |

*Figure* 12 *: Exemple de calculateur cardio optimisé, Source : Photo auteur* 

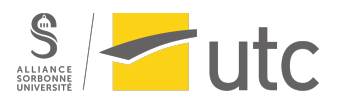

Il est intéressant de faire des bilans avec les utilisateurs pendant la démonstration afin de valider les points positifs et de comprendre les points négatifs pour les rectifier. Toute impression est à partager avec l'IC.

A la fin de la démonstration : l'un des points clés est de faire un débriefing avec le client avant de prendre en compte toutes les remarques. Sur l'échographe, il faut ensuite supprimer tous les paramètres réseaux, les configurations mises en place et les dossiers patients. Enfin, le débriefing est à partager avec l'IC s'il n'a pas pu être présent pour la clôture.

#### a. Démonstrations de cardiologie

Ma première démonstration en cardiologie a été réalisée au bout de deux mois et demi à l'Institut Mutualiste de Montsouris en cardiologie. La démonstration a duré une semaine. Les premiers jours, l'IA faisait la démonstration pour que je puisse m'imprégner des éléments à expliquer. J'ai donc fait la démonstration les deux derniers jours. Les médecins rencontrés connaissaient déjà l'échographe (Epic CVx) puisqu'ils ont des machines Philips, je n'ai donc pas eu à leur expliquer les fonctionnalités de base, mais plutôt les fonctionnalités avancées, telles que les mesures automatiques pour calculer la fraction d'éjection en 3D et le strain automatique (déformation longitudinale du cœur). Cette démonstration m'a permis de développer ma capacité à expliquer des éléments techniques et à répondre aux interrogations des médecins.

Les points suivants m'ont permis de mettre en place une méthodologie pour les démonstrations :

- Bien reprendre les points notés ci-dessus : avant la démonstration, le jour de la démonstration, à la fin de la démonstration ;
- Revoir les notions techniques la veille pour ne pas douter le jour de la démonstration ;
- Accompagner davantage le médecin en lui montrant sur quels boutons appuyer et à quoi ils servent, ne pas hésiter à appuyer à leur place et à les guider ensuite ;
- Solliciter les collègues si je ne sais pas répondre à une question.

J'ai par la suite pris confiance et développé mon autonomie, en faisant plusieurs démonstrations de cardiologie.

J'ai remarqué que Philips se démarquait des autres entreprises en cardiologie. En effet, les outils automatiques et la 3D sont les points forts notés par les médecins. Les sondes cardiaques et les échographes CVx donnent de bonnes images et permettent d'avoir une bonne résolution, même si le patient n'est pas très échogène. L'ergonomie est aussi remarquée puisque l'appareil est intuitif : les boutons sont clairs et les calculs se font rapidement.

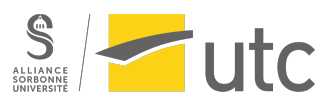

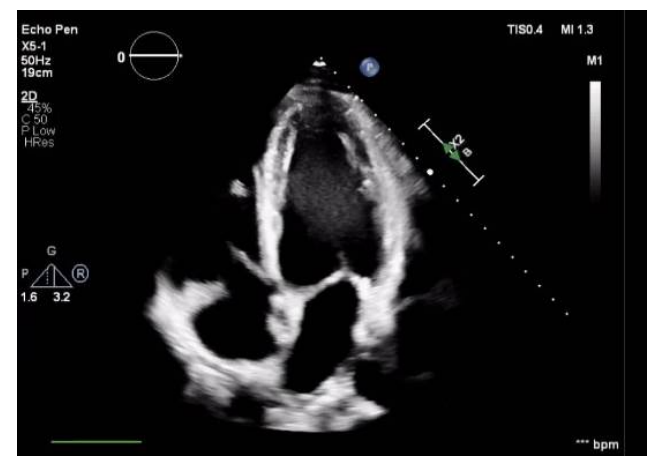

*Figure* 13 *: Image du cœur réalisée avec un Epic CVx* [4]

En revanche, l'un des points critiqués par certains médecins est l'absence d'épaisseur de la ligne de déformation du cœur lors du calcul automatique, épaisseur étant présente chez le concurrent General Electric.

#### b. Démonstrations de radiologie

J'ai également réalisé des démonstrations de radiologie : parties molles, vasculaire, musculo-squelettique. Ces démonstrations sont plus compliquées car le champ d'applications est large et le réglage de l'image est très important. Pour bien préparer ces démonstrations, j'ai donc repris les éléments pour les démonstrations de cardiologie, en accentuant toutefois mon apprentissage sur les notions cliniques. Ayant peu de connaissances cliniques en commençant mon stage, j'ai dû fournir un travail personnel important. J'ai acheté des livres sur les échographies cardiaques et vasculaires afin de comprendre l'anatomie mais surtout de comprendre ce que le médecin effectuait et recherchait en faisant l'échographie. Cette partie d'analyse clinique en radiologie était l'une des plus complexes pour moi.

Je me suis aperçue de la subjectivité de l'image par les radiologues. En effet, certains la préfèrent très lissée, avec très peu de gain, d'autre la préfèrent bruitée, et plutôt foncée. L'image dépend également du patient et de son échogénicité.

J'ai aussi noté l'importance des sondes à présenter en fonction des applications. En fonction du budget, les nouvelles sondes plus performantes et avec de plus grandes bandes de fréquences sont à mettre en avant. Par exemple, la sonde linéaire L12-5 (de 5 à 12 MHz) ne se vend plus et a été remplacée par la L12-3 (de 3 à 12 MHz). Il existe aussi la El18-4 (de 4 à 18 MHz), qui permet à la fois d'aller en superficie et en profondeur. Il est donc intéressant de connaître les caractéristiques des sondes, afin d'adapter son discours.

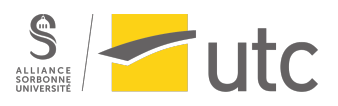

Ci-dessous un exemple des applications des sondes El18-4 et L12-3 :

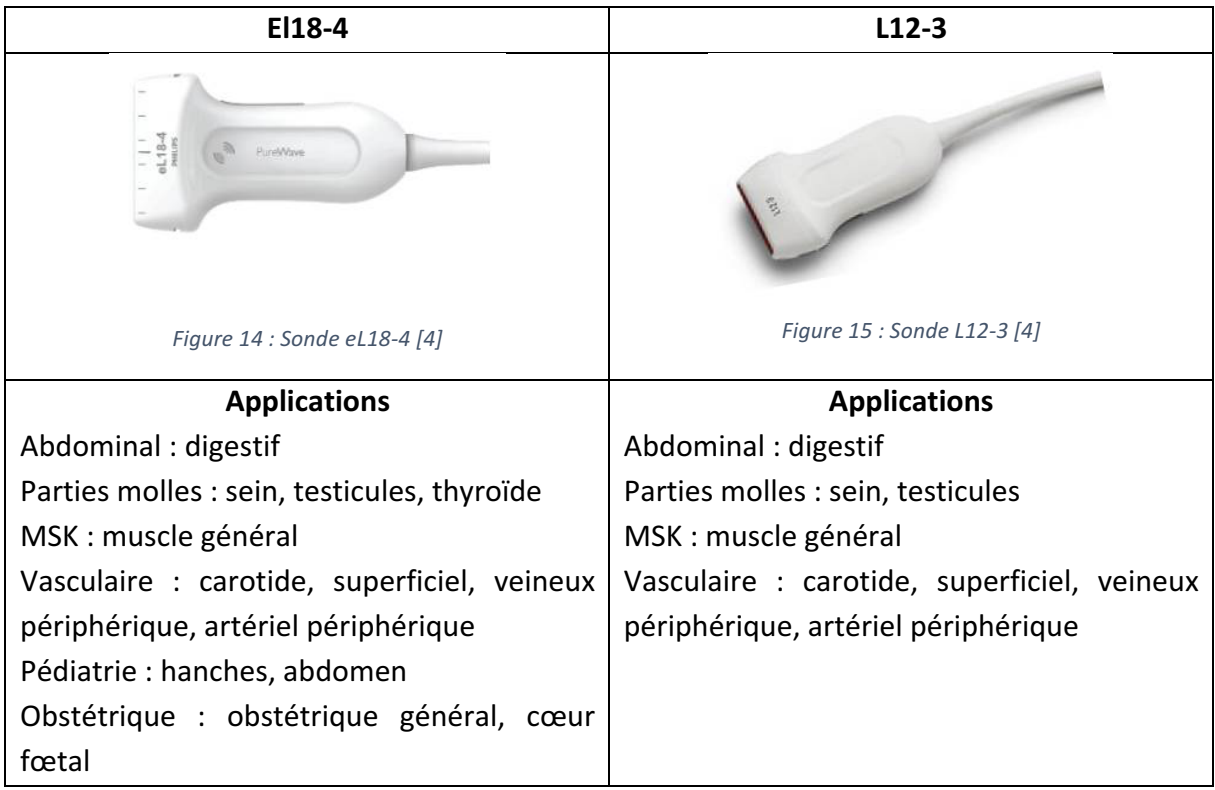

J'ai par ailleurs remarqué que les réglages pour des patients en surpoids étaient difficiles à faire. Même avec de bons réglages, il reste compliqué d'aller en profondeur chez eux car les ultrasons ne sont pas diffusés dans la graisse.

Enfin, j'ai fait des démonstrations en POC en présentant le Lumify. Ce dernier est vraiment très apprécié par les médecins, car :

- L'échographe est en fait la sonde, tout est à l'intérieur ;
- Il est léger ;
- L'image est très bonne ;
- Le Doppler est bon ;
- Il est très facile à utiliser.

Les démonstrations avaient lieu aussi bien pour des

cardiologues, que des radiologues et pour plusieurs types d'applications. Le Lumify est l'un des points forts de Philips.

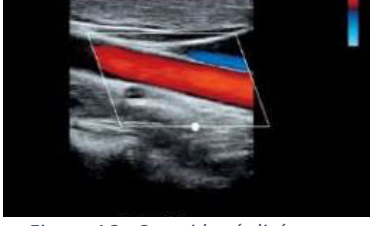

*Figure 16 : Carotide réalisée sur un Lumify [4]*

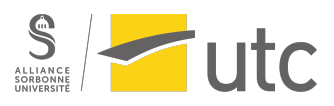

#### 4) Après- vente : installations et suivis

#### a. Installations

Une fois que l'échographe est vendu, il faut l'installer chez le client. L'installation se fait avec le RT et l'IA. Le RT s'occupe d'installer la machine avec tous les paramètres nécessaires, connexions aux imprimantes et au réseau, versions logicielles adéquates.

L'IA s'assure ensuite de la bonne prise en main de l'échographe par le médecin en lui montrant les fonctionnalités de base et avancées s'il y en a, et en lui expliquant comment faire des réglages. On appelle fonctionnalités de base les premiers paramètres à régler pour avoir une image de bonne qualité (dépendante de chaque médecin). On peut donc régler :

- $\bullet$  Le gain : il permet d'augmenter la brillance de l'image ;
- La profondeur: elle permet d'explorer les tissus dans leur profondeur ou en superficie;
- La focale : c'est la zone où les ultrasons sont concentrés. En la réglant, on obtient une image optimisée.

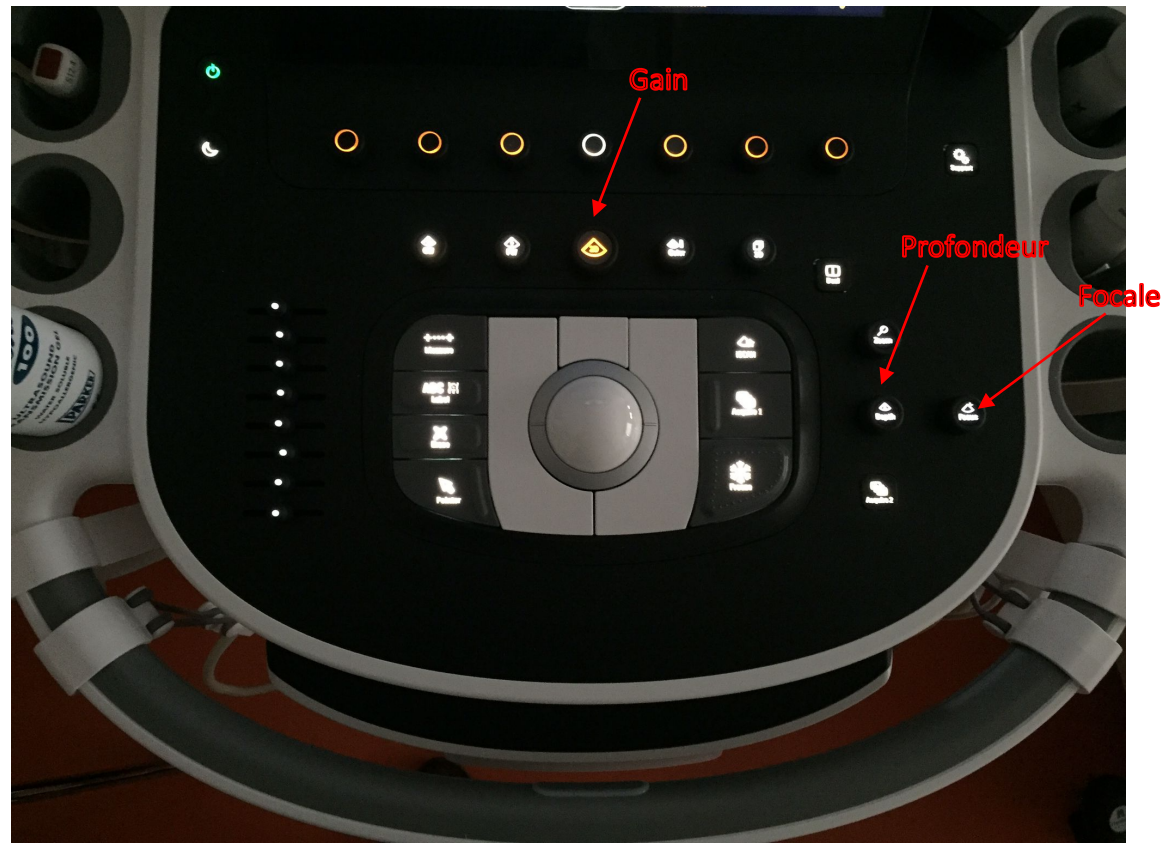

*Figure 17 : Gain, profondeur et focale, Source : Photo auteur* 

- La gamme dynamique : elle permet de modifier le contraste de l'image, d'intensifier le noir et blanc ou la gamme de gris ;
- La résolution/vitesse : en résolution, la cadence image est réduite mais l'image est plus nette. En vitesse, l'image est moins bonne mais la cadence image est augmentée ;

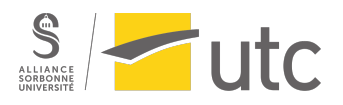

• L'Optim 2D (réglage de la fréquence) : il permet d'être en mode résolution (pour aller en superficie), pénétration (pour chercher les US en profondeur), ou bien général.

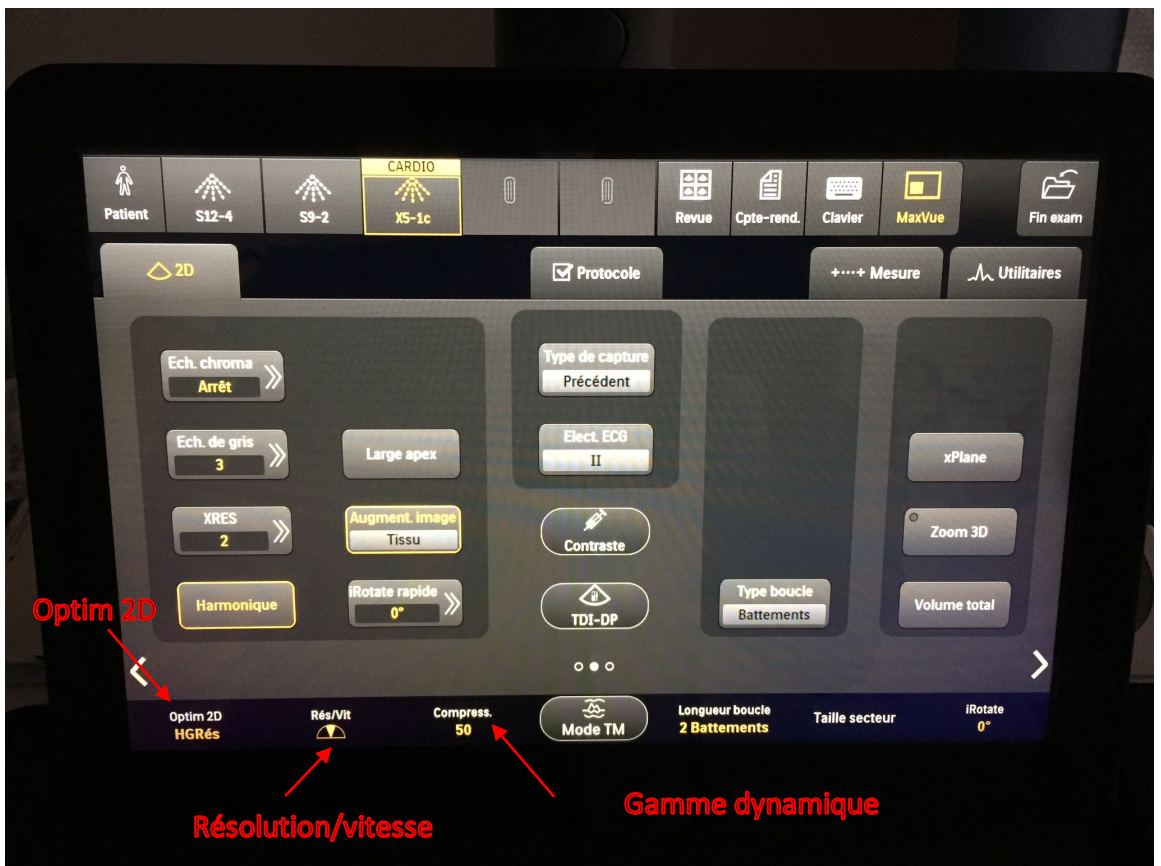

*Figure* 18 *: Optim 2D, résolution/vitesse, gamme dynamique, Source : Photo auteur* 

• La persistance : c'est le temps de latence entre le balayage et l'image à l'écran. Elle permet de supprimer le bruit de fond.

Ensuite, si besoin, l'IA prévoit un créneau avec le médecin pendant ses consultations pour lui expliquer davantage les fonctionnalités et lui créer un réglage personnalisé.

J'ai réalisé mes premières installations au bout de deux mois. Une fois l'échographe installé, j'ai donc montré les fonctionnalités de base ci-dessus et j'ai pris rendez-vous avec les clients pour des suivis.

#### b. Suivis

Les suivis sont réalisés à la demande du client : pour des réglages, des questions, ou toute autre demande. Ils sont en général faits pendant des consultations afin d'avoir des patients à scanner. Les suivis sont aussi importants pour garder le lien avec les médecins.

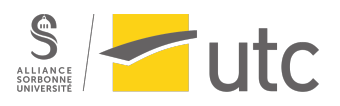

J'ai commencé mes premiers suivis en autonomie au bout de deux mois et demi, principalement en cardiologie. L'IA m'a confié une base clients à contacter afin que je puisse planifier mes rendez-vous. La prise de rendez-vous était assez simple.

Pendant les suivis, j'ai expliqué aux clients les fonctionnalités avancées (cf. démonstrations), mais aussi créé des comptes rendus personnalisés pour les médecins (nom du médecin, entête avec le nom et le logo de l'établissement, mesures et commentaires spécifiques), et fait des réglages personnalisés à la demande du client.

#### 5) Upgrades

Les upgrades correspondent à la mise à jour des versions logicielles de l'échographe. Ils sont réalisés par les RT, avec si besoin un IA.

Durant le stage, j'ai aidé un RT à réaliser des upgrades. Avant que le RT installe la nouvelle version logicielle, j'ai pris des photos des réglages présents sur l'échographe, afin de les remettre à l'identique une fois la version logicielle installée. Ces réglages sont en général personnalisés pour les clients. Il est donc essentiel que les clients retrouvent l'échographe comme avant.

Le RT s'occupe de lancer l'évolution logicielle après avoir fait des vérifications sur l'échographe. L'installation peut prendre plusieurs heures.

Ensuite, j'ai remis les réglages du client et me suis assurée de montrer au médecin les nouvelles fonctionnalités liées à la nouvelle version logicielle s'il y en a.

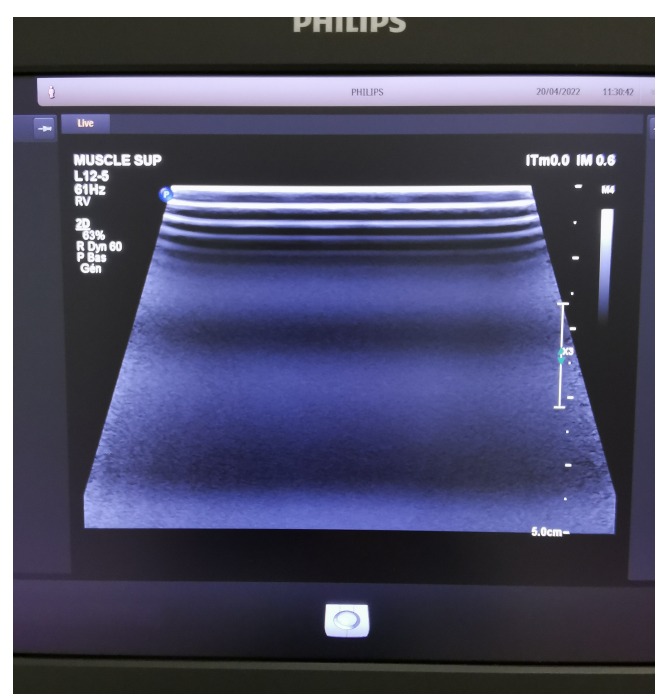

Figure 19 : Exemple de réglages personnalisés, Source : Photo auteur

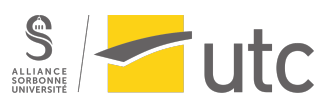

#### 6) Participation aux congrès et ateliers

Pendant un congrès, l'IA est présent pour répondre aux interrogations et questions techniques des médecins, mais aussi présenter rapidement et succinctement l'échographe, ainsi que participer à la vente de nouveaux produits, toujours en collaboration avec l'IC. Les congrès sont l'occasion de présenter et promouvoir des produits. De par ses connaissances techniques et cliniques, l'IA peut aisément discuter avec les clients et comprendre comment orienter le discours et faire une très rapide démonstration.

Durant le stage, j'ai participé à plusieurs congrès :

- Congrès du Collège Français de Pathologies Vasculaires (CFPV) à Paris
- Congrès de la Société d'Imagerie de la Femme (SIFEM) au Havre
- Congrès de la Société d'Imagerie Musculo-Squelettique (SIMS) à Paris
- Congrès de Réanimation à Paris

J'ai donc aidé à l'installation et la désinstallation des stands, et i'ai participé à la promotion des produits. Les congrès sont de bons entrainements pour faire des démonstrations en 5 min maximum et acquérir de potentiels nouveaux clients et permettent aussi de faire de simples échanges avec les médecins.

Les discussions aux congrès sont multiples. Il peut s'agir :

- De médecins ayant déjà des échographes Philips et étant satisfaits de leurs performances, dans ce cas le discours est facile ;
- De médecins venant dire leur mécontentement car ils n'ont pas recu leur machine ou ont des problèmes non résolus, dans ce cas il est important de mettre tout en œuvre pour les corriger ;
- De clients simplement de passage et curieux des innovations Philips, l'IA fait donc une démonstration ;
- De clients intéressés par l'achat d'un échographe, l'IA et l'IC répondent donc aux questions et font une démonstration des produits.

Tous ces échanges sont intéressants et m'ont permis d'évoluer, non seulement dans les échanges avec les médecins mais aussi dans ma manière de présenter les produits.

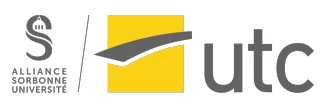

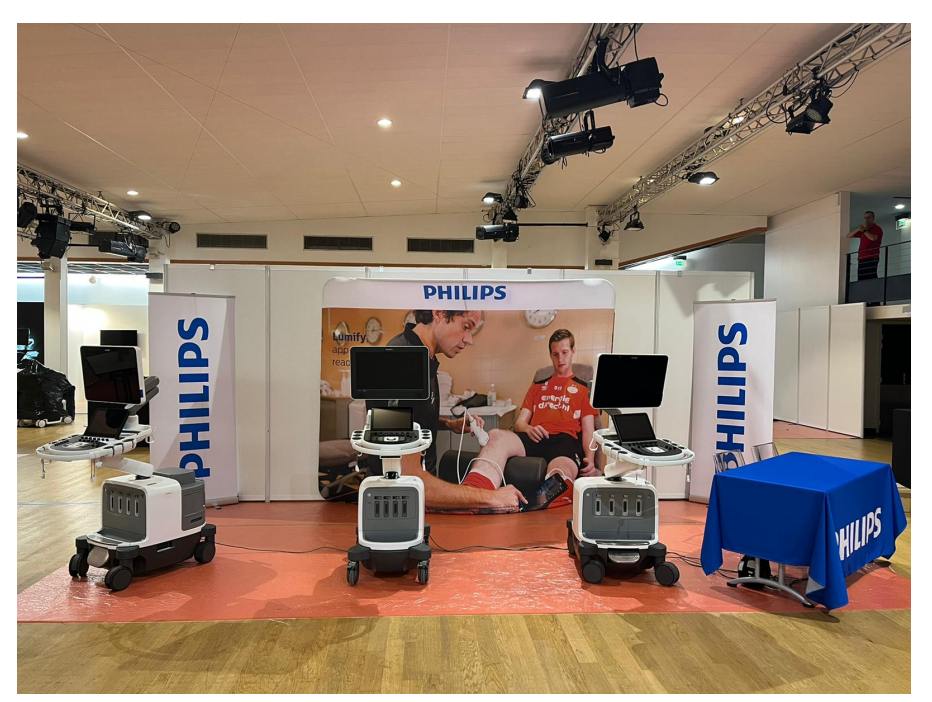

*Figure 20 : Stand Philips au congrès de la SIMS, Source : Photo auteur* 

J'ai également eu pour mission d'animer un atelier d'échographie pour des étudiants en médecine esthétique avec l'échographe ultraportable Lumify. Le but de cet atelier était de montrer à ces médecins comment faire des échographies simples pour des interventions esthétiques. Il s'agissait donc de leur montrer le fonctionnement du Lumify et la façon de scanner un patient. Pour cet atelier de quatre demi-journées, j'avais préparé en amont ma présentation et le fil conducteur, en commençant par le principe de l'échographie et en finissant par un atelier pratique dans lequel les étudiants réalisaient des examens par groupe de 5, afin de voir le derme, les muscles, les artères, les veines, etc. Le but pour eux était surtout de voir les fréquences adaptées à leur utilisation, et de repérer les vaisseaux, afin de ne pas piquer dedans lorsqu'ils font des injections. Certains d'entre eux étaient intéressés par l'achat du Lumify pour travailler à la fois dans leur spécialité et pour l'utiliser en esthétique.

Cet atelier était aussi très formateur pour moi, car il m'a permis de montrer ma capacité à expliquer le fonctionnement des ultrasons et de prendre de l'aisance à l'oral face à des étudiants.

#### 7) Quantification de la charge de travail

Toutes les missions détaillées ci-dessus représentent une charge de travail différente. Les suivis et les démonstrations clients sont les missions qui représentent le plus de travail : en amont (pour préparer les rendez-vous), mais aussi en présentiel.

Afin de quantifier cette charge de travail, j'ai réalisé un diagramme basé sur mon emploi du temps d'avril à juin (mois d'autonomie travaillés avant la soutenance). Ce diagramme permet d'avoir un aperçu de mes missions réalisées et la charge de travail associée :

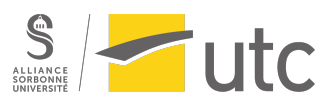

| <b>Missions</b>       | Nombre de rdv<br>dédiés à la mission | Quantité de travail |
|-----------------------|--------------------------------------|---------------------|
| <b>Démonstrations</b> | 14                                   | 25%                 |
| <b>Installations</b>  |                                      | 9%                  |
| <b>Suivis</b>         | 24                                   | 42%                 |
| <b>Upgrades</b>       |                                      | 9%                  |
| Congrès/ateliers      |                                      | 16%                 |

*Tableau 2 : Quantification de la charge de travail d'un IA, Source : Auteur*

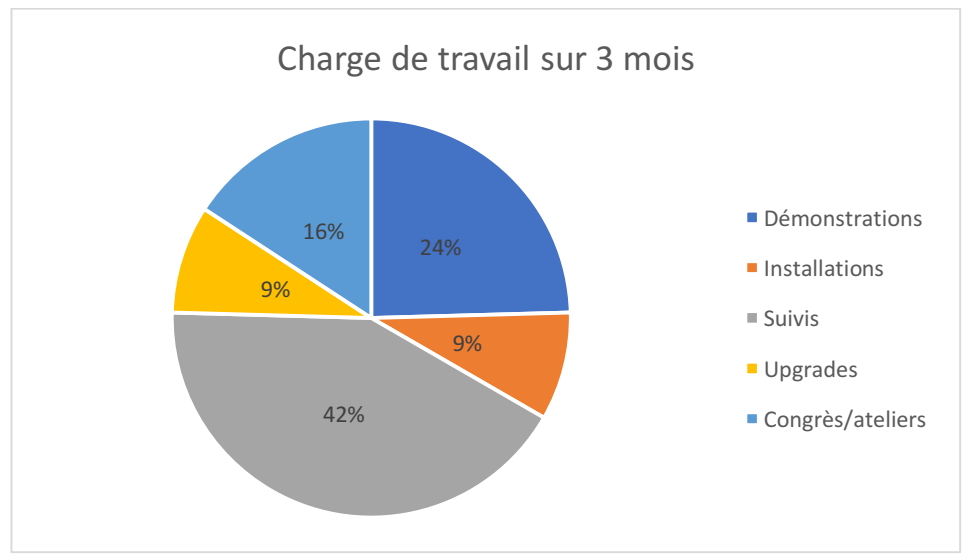

*Figure 21 : Répartition de la charge de travail, Source : Auteur*

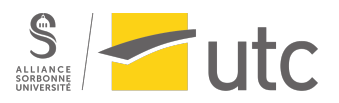

## III. Impacts de l'ingénieur d'applications sur la vente

L'ingénieur d'applications joue un rôle majeur dans la vente. C'est lors des démonstrations qu'il va faire en sorte de démarquer les échographes Philips de la concurrence, sur la partie technique. Il est en lien permanent avec les médecins et les équipes soignantes et fait aussi office d'intermédiaire entre eux et les ingénieurs commerciaux.

Plusieurs facteurs influencent les décisions des médecins pour l'achat d'un échographe. L'IA doit donc prendre en compte tous ces facteurs pour que Philipsse démarque de ses concurrents. Il existe :

- Les facteurs de base : qualité d'image, Doppler, précision, focale, profondeur, zoom

- Les facteurs de performance : ergonomie de l'échographe, connectivité (lien avec le PACS), mode 3D

- Les facteurs d'attractivité (= valeur ajoutée) : rapidité de l'examen (mesures automatiques, calculs rapides, AutoStrain), utilisation de l'intelligence anatomique (FE 3D), précision des flux (MicroFlow qui donne plus de détails que le doppler énergie), logiciels avancés pour les maladies du foie (stéatose, fibrose).

Lors des démonstrations, l'IA va donc particulièrement jouer sur les facteurs d'attractivité pour se différencier des concurrents. Il s'agit de savoir à l'avance sur quels facteurs insister en fonction des médecins. Par exemple, sur une semaine de démonstrations en cardiologie, un médecin sera peut-être plus intéressé par le calcul automatique du strain sur le ventricule gauche, plutôt que le ventricule droit. Il sera donc intéressant d'insister sur l'AutoStrain du ventricule gauche, et de savoir s'il a le budget pour prendre d'autres options. Il est aussi nécessaire de se renseigner sur les concurrents réalisant des démonstrations simultanées, afin de cibler les points forts et faiblesses de Philips (cf. SWOT).

Ce qui va être déterminant dans la vente sera non seulement le prix de la machine, le discours de l'IA mais aussi sa façon de rebondir et d'expliquer ce que l'échographe peut apporter de plus face à la concurrence. Bien entendu, l'image et les outils sont très importants, mais aussi assez dépendants des médecins et des patients. L'IA doit donc savoir s'adapter aux clients.

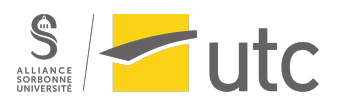

## IV. Apports du stage

#### 1) Apports personnels

Etant en reconversion professionnelle, ce stage m'a permis de découvrir un autre métier que celui que j'exerçais. Cette profession est aux antipodes de mon ancien travail et j'ai découvert un métier utile, ayant du sens, et directement en lien avec des clients. J'ai fait cette formation pour devenir ingénieur d'applications. En effet, le métier m'intéressait mais au début, je ne savais pas que je me dirigerais vers l'imagerie. C'est grâce aux cours théoriques et aux différentes interventions, dont celle de Philips, que j'ai souhaité m'orienter vers les ultrasons. 

Le stage m'a donc permis dans un premier temps d'approfondir mes connaissances en échographie. Concernant la clinique et l'anatomie, j'ai dû faire preuve de beaucoup de travail personnel puisqu'il s'agissait de nouvelles notions pour moi. Cela n'a pas été évident au début, mais au fur et à mesure et à force de voir des images et de discuter avec les ingénieurs et les médecins, j'ai appris ce qui me manquait.

Le métier d'ingénieur d'applications en tant que tel m'a beaucoup plu. C'est un métier dynamique, plein d'interactions (médecins, personnel médical, ingénieux commerciaux, responsables techniques, biomédical...) et dans lequel on apprend tous les jours. J'ai aimé le contact clients, le côté pédagogue grâce aux formations données, mais aussi le côté humain, puisque même en suivis ou en démonstrations, de nombreuses discussions se font avec les médecins. Enfin, j'ai apprécié le côté technique de l'échographie et de la clinique, deux notions complètement nouvelles pour moi.

J'ai commencé à devenir autonome au bout de deux mois et j'ai vivement apprécié que l'on me fasse confiance. Par la suite, j'ai géré mon planning, en organisant mes propres rendez-vous avec les médecins.

L'équipe IA ultrasons de France m'a également très bien accueillie, ce qui était très appréciable. Un groupe d'entraide avec tous les IA a permis de poser n'importe quelle question et d'obtenir de l'aide sur un problème.

#### 2) Liens avec la formation

Ce stage est directement en lien avec la formation et les cours étudiés. Le semestre précédent le stage m'a permis d'avoir les bases pour mes missions, grâce :

- Aux cours d'imagerie médicale donnés, mais surtout ceux sur les ultrasons ;
- Aux enseignements de marketing ;

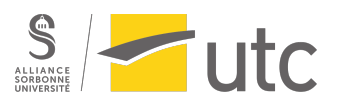

- A toutes les techniques et dispositifs médicaux étudiés ;
- Aux intervenants extérieurs travaillant en tant qu'ingénieur biomédical hospitalier ;
- Aux intervenants extérieurs travaillant dans des entreprises privées ;
- Aux travaux de groupe, permettant d'acquérir les notions de travail en équipe et d'organisation

Ce stage vient clôturer l'année de Master 2 en complément des notions vues durant le premier semestre. Il permet d'avoir une bonne vision du métier et d'appréhender les problématiques auxquelles l'ingénieur est confronté.

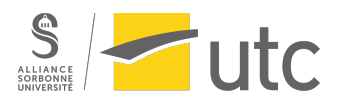

## Conclusion

Grâce à ce stage, j'ai pu découvrir le métier d'ingénieur d'applications, plus particulièrement dans le domaine des ultrasons. Les ultrasons sont utilisés dans de nombreuses applications et permettent d'obtenir un diagnostic rapide et précis. Présents en hôpitaux, en cliniques, ou dans des cabinets privés, j'ai donc vu différents clients dans différents environnements. Les missions étaient très variées et les journées ne se ressemblaient pas.

Ce stage m'a permis de développer mes compétences techniques, organisationnelles, et humaines. Je n'ai cessé d'apprendre et de gagner en confiance durant ces six mois. Au fur et à mesure que je devenais autonome, mon discours avec le personnel médical devenait de plus en plus précis et détaillé.

Je suis très satisfaite de cette réorientation professionnelle et de ce stage, qui m'ont confortée dans mon choix de devenir ingénieur d'applications en entreprise dans le domaine des ultrasons.

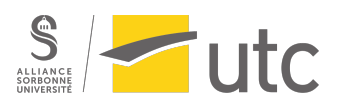

## Bibliographie

[1] « Our history », *Philips*. https://www.philips.com/a-w/about/our-history.html (consulté le 21 mars 2022).

[2] « Philips Annual Report 2021 », *Philips Results*, 22 février 2022. https://www.results.philips.com/ (consulté le 21 mars 2022).

[3] « Philips Healthcare | Spécialités », *Philips*. http://www.philips.fr/healthcare/specialites-medicales (consulté le 22 mars 2022).

[4] « Présentation interne Philips Ultrasons », présenté à Equipe interne ultrasons, 2021.

[5] Philips, « Présentation Philips Ultrasons », présenté à UTC, IdS, 2021.

[6] w Solutions d'échographie ». https://www.gehealthcare.fr/products/ultrasound (consulté le 31 mars 2022).

[7] « Echographie ». https://www.siemens-healthineers.com/fr/ultrasound (consulté le 31 mars 2022).

[8] « ÉCHOGRAPHIE DIAGNOSTIQUE », Canon Medical Systems France. https://fr.medical.canon/product-solutions/product-solutionsdiagnostic-ultrasound/ (consulté le 31 mars 2022).

[9] w Ultrasons ». https://wwww.mindray.com/fr/productlist/Ultrasound.html (consulté le 31 mars 2022).

[10] « Samsung healthcare ». https://www.samsunghealthcare.com/fr (consulté le 25 mai 2022).